## Your computer workstation

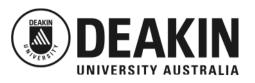

## Chair: Posture: Monitor: Adjust chair so that your elbow is level with Position the monitor directly in front of you with Hold head and spine straight but not rigid. the desk top. This may mean adjusting the the top of the screen slightly below eye level. If practical, find 2 or 3 positions where you desk down if an option, or using a footrest Adjust the monitor stand to get the correct level. are comfortable and alternate The monitor should be approximately at arm's The thighs should be almost horizontal and the lower legs almost vertical. length from your seated position. Both feet should be flat on the floor or on a Place the monitor to avoid reflections, for example at right angles to windows footrest The chair backrest should support the lower Slightly tilt the screen to allow your eyes to focus back: not too high or low. The backrest without bending you neck. should support the back in a comfortable For continuous data entry place the screen vertical position. A slight recline is slightly to one side, and put the document holder recommended slightly to the other side. Armrests should not obstruct the desk Desk: Work Regime: Stretch, switch tasks or change positions regularly If possible adjust desk height so feet to avoid excessive stress. are comfortably on the floor. Otherwise use a footrest As a minimum, take a 10 minute break every hour Keep the area under the desk clear so away from the keyboard. that your can sit vertically without If possible, regularly, do some simple exercises. twisting your spine. Organise your desktop so that the most used items are close to you Keyboard: **Document Holder:** Mouse: Place the keyboard so arms hang Arrange document holder at the same level Place the mouse mat on your dominant side naturally at the sides, elbows close to as the screen if possible. Keep your mouse in good working order body. Place keyboard as close to the If you use the mouse predominantly for some front edge of the desk as possible. work move it into the middle instead of the

keyboard.